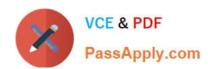

## 000-590<sup>Q&As</sup>

IBM Tivoli Storage Manager V6.3 Implementation

## Pass IBM 000-590 Exam with 100% Guarantee

Free Download Real Questions & Answers PDF and VCE file from:

https://www.passapply.com/000-590.html

100% Passing Guarantee 100% Money Back Assurance

Following Questions and Answers are all new published by IBM Official Exam Center

- Instant Download After Purchase
- 100% Money Back Guarantee
- 365 Days Free Update
- 800,000+ Satisfied Customers

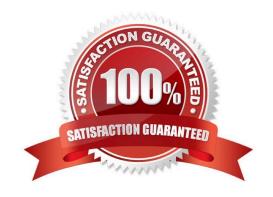

## https://www.passapply.com/000-590.html

2021 Latest passapply 000-590 PDF and VCE dumps Download

#### **QUESTION 1**

| The IBM Tivoli Storage Manager (TSM) activity log provides information about the entire TSM environment, both | client- |
|----------------------------------------------------------------------------------------------------|---------|
| side and server-side. How can an administrator ensure that they only search server messages?                  |         |

A. q act or = server

B. q act msg = server

C. q act filter = server

D. q act search = server

Correct Answer: A

#### **QUESTION 2**

Which action copies and retains predefined versions of the file to protect it against operational loss or destruction?

A. archive

B. retrieve

C. restore

D. backup

Correct Answer: B

#### **QUESTION 3**

To protect the NetApp or N-Series filer, the snapshot technology will be used. How must the filer be configured so that the SnapDiff function will work?

A. The snapshot must be visible in CIFS or NFS.

B. The snapshot must be accessible via CIFS or NFS.

C. The .snapshot or -snapshot directory must be excluded.

D. The local administrator must have read access to the snapshot

Correct Answer: B

#### **QUESTION 4**

The IBM Tivoli Storage Manager V6.3 active log was defined. How is the log located and resized?

A. Use the administrative command line and issue the command set active log size.

# VCE & PDF PassApply.com

## https://www.passapply.com/000-590.html

2021 Latest passapply 000-590 PDF and VCE dumps Download

- B. Use the administrative command line and issue the command define active log size.
- C. In the dsmserv.optfile, use the DB2LOGSIZE server option and the DB2LOGDIR server option.
- D. In the dsmserv.optfile, use the ACTIVELOGSIZE server option and the ACTIVELOGDIR server option.

Correct Answer: D

#### **QUESTION 5**

How are daily maintenance tasks configured in IBM Tivoli Storage Manager V6.3?

- A. configure client schedules
- B. configure automatic TIP scripts
- C. configure administrative schedules
- D. configure automatic activity log scripts

Correct Answer: C

#### **QUESTION 6**

An IBM Tivoli Storage Manager V6.3 Server installation is causing many problems because the administrator has to perform many manual operations to ensure that sufficient tape volumes are available every night for critical backups. Which option at the beginning of the installation process could have ensured that this situation was less likely to arise?

- A. customer sign off
- B. capacity planning
- C. per CPU licensing model
- D. per terabyte licensing model

Correct Answer: B

#### **QUESTION 7**

There is limited space for the activity log and it has to be pruned based on available space. Which command accomplishes this?

- A. set actlogsize 12
- B. set actlogsize 12 MB
- C. set actlogretention 12
- D. set actlogretention 12 mgmtstyle=size

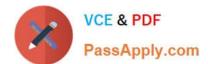

#### https://www.passapply.com/000-590.html 2021 Latest passapply 000-590 PDF and VCE dumps Download

Correct Answer: D

#### **QUESTION 8**

Which process should be complete before the IBM Tivoli Storage Manager database is backed up?

- A. Migration
- B. Reclamation
- C. client data backups
- D. storage pool backups

Correct Answer: D

#### **QUESTION 9**

What is used to record the location of backed up data?

- A. TSM list
- B. TSM record
- C. TSM data log
- D. TSM database

Correct Answer: A

#### **QUESTION 10**

The customer\\'s Service Level Agreement states that the network attached storage (NAS) filer should be protected so that a single file restore is possible. What prerequisite must be met so that a network data management protocol backup with a Table of Content (TOC) is possible?

- A. A TOC storage pool must be available.
- B. The server option toc=always must be set.
- C. The client option single file restore=yes must be defined
- D. A management class with copygroup value tocdestination must be available and assigned.

Correct Answer: D

#### **QUESTION 11**

A company has different network attached storage (NAS) filers. Some of them are NetAPP-systems, some are IBM N-

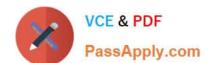

## https://www.passapply.com/000-590.html

2021 Latest passapply 000-590 PDF and VCE dumps Download

Series and some are EMC Celerra. What must be configured to run a network data management protocol (NDMP) backup?

- A. The data mover and storage pool must fit the appropriate dump format of the filer.
- B. The data mover and storage pool can be defined generically with format NDMPDUMP.
- C. The data mover must be defined with data format Netappdump for NetApp and N-Series and with NDMPDUMP for the rest.
- D. For Celerra the data mover format must be Celerra dump, for N-Series it must be NDMPDUMP, and for NetApp it must be NETAPPDUMP.

Correct Answer: A

#### **QUESTION 12**

An existing networked IBM Tivoli Storage Manager (TSM) environment exists and client node W12A201 needs all of its data to be migrated to a new TSM Server. How can this be accomplished?

- A. on the target server, issue import node W12A201 filedata=all
- B. on the target server, issue import client W12A201 filedata=all
- C. on the source server, issue export client W12A201 filedata=all
- D. on the source server, issue export server node=WI2A201 filedata=all

Correct Answer: A

<u>000-590 VCE Dumps</u>

000-590 Exam Questions

000-590 Braindumps

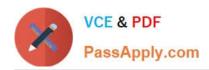

To Read the Whole Q&As, please purchase the Complete Version from Our website.

## Try our product!

100% Guaranteed Success

100% Money Back Guarantee

365 Days Free Update

**Instant Download After Purchase** 

24x7 Customer Support

Average 99.9% Success Rate

More than 800,000 Satisfied Customers Worldwide

Multi-Platform capabilities - Windows, Mac, Android, iPhone, iPod, iPad, Kindle

We provide exam PDF and VCE of Cisco, Microsoft, IBM, CompTIA, Oracle and other IT Certifications. You can view Vendor list of All Certification Exams offered:

https://www.passapply.com/allproducts

## **Need Help**

Please provide as much detail as possible so we can best assist you. To update a previously submitted ticket:

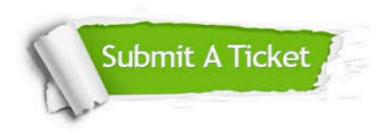

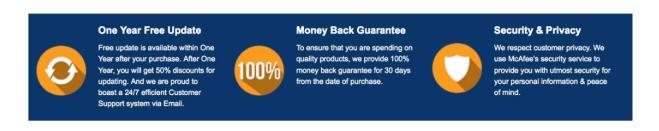

Any charges made through this site will appear as Global Simulators Limited.

All trademarks are the property of their respective owners.

Copyright © passapply, All Rights Reserved.